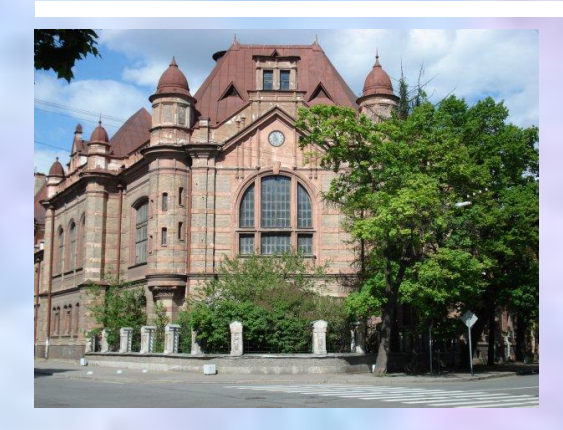

# **2.4 Типовые структуры ВИС**

#### **Измерение характеристик физических процессов**

Виртуальные измерительные системы построенные в среде LabView используются для контроля параметров микроклимата, метеорологических характеристик атмосферы, сейсмоакустических и акустических измерений, в

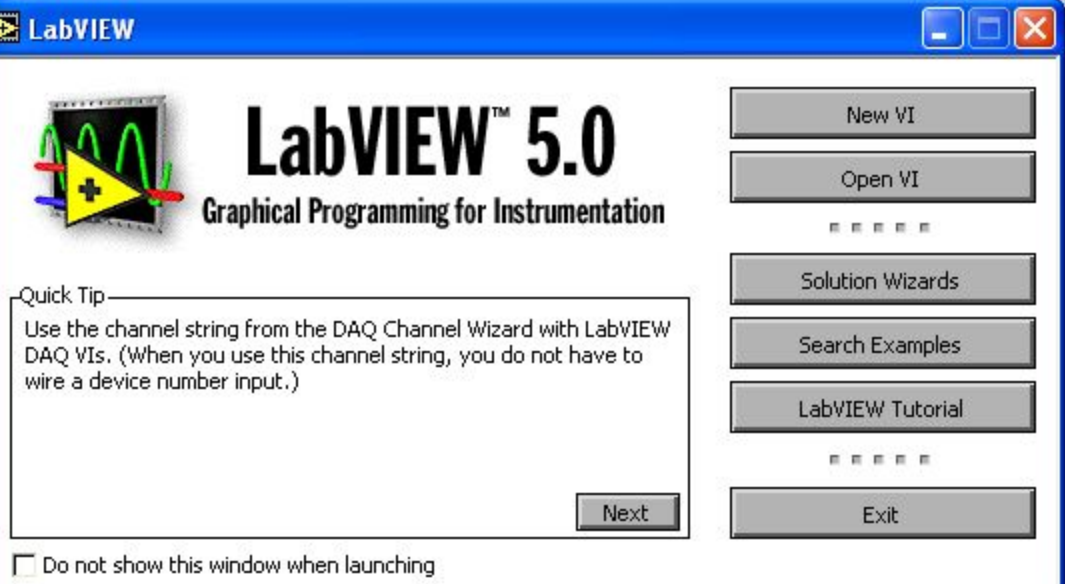

системах контроля состояния энергетических установок и др. Типовая структура такой системы показана ниже.

### **Типовая структура ВИС**

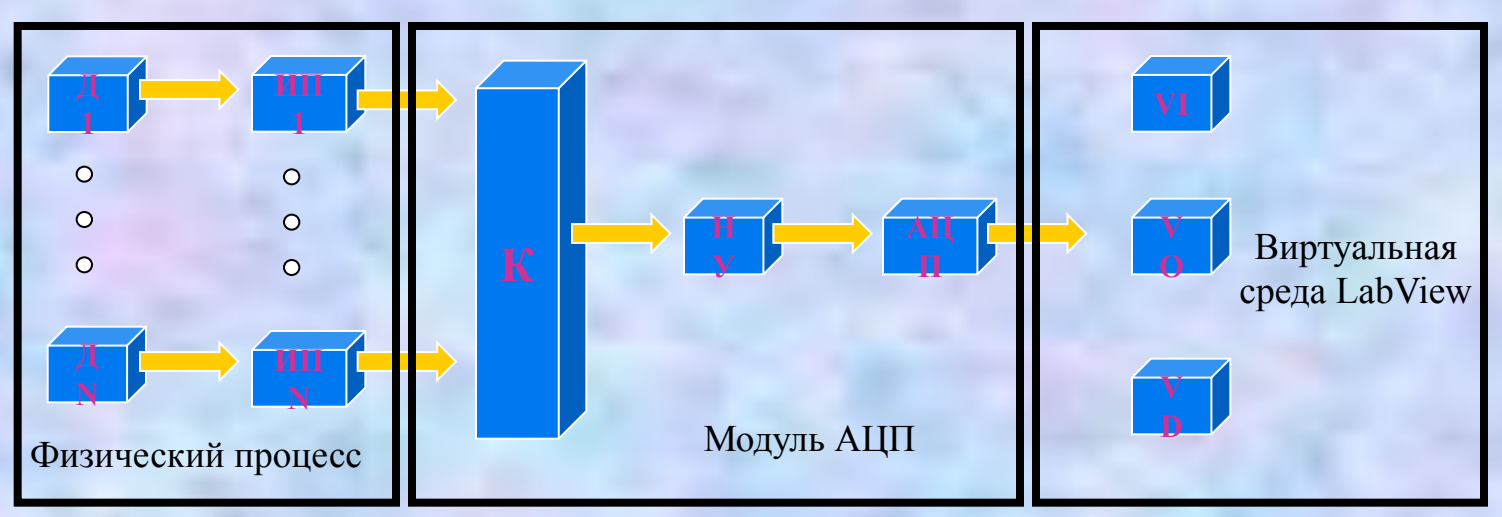

Где Д1, Д N - датчики (ПИП) - в случае измерения параметров микроклимата или метеорологических характеристик это датчики температуры (терморезисторы или термопары), датчики давления (тензорезисторный преобразователь) и др.; ИП 1, ИП N - измерительный преобразователь выходной величины датчика к стандартным сигналам электрических измерений;

К - коммутатор аналоговых сигналов;

НУ - нормирующий усилитель;

АЦП - аналого-цифровой преобразователь;

VI - виртуальные инструменты;

VO - виртуальный осциллограф;

VD - виртуальное дискретное отсчетное устройство.

#### **Динамические характеристики ВИС**

В зависимости от динамических характеристик аппаратной части измерительной цепи ( Д-ИП-К-НУ-АЦП-VI ) измерительная система может проводить измерения различных сигналов. В настоящее время выпускаются платы АЦП нескольких типов. Они различаются по разрядности, быстродействию и точности. Зависимости данных параметров приведены на диаграммах:

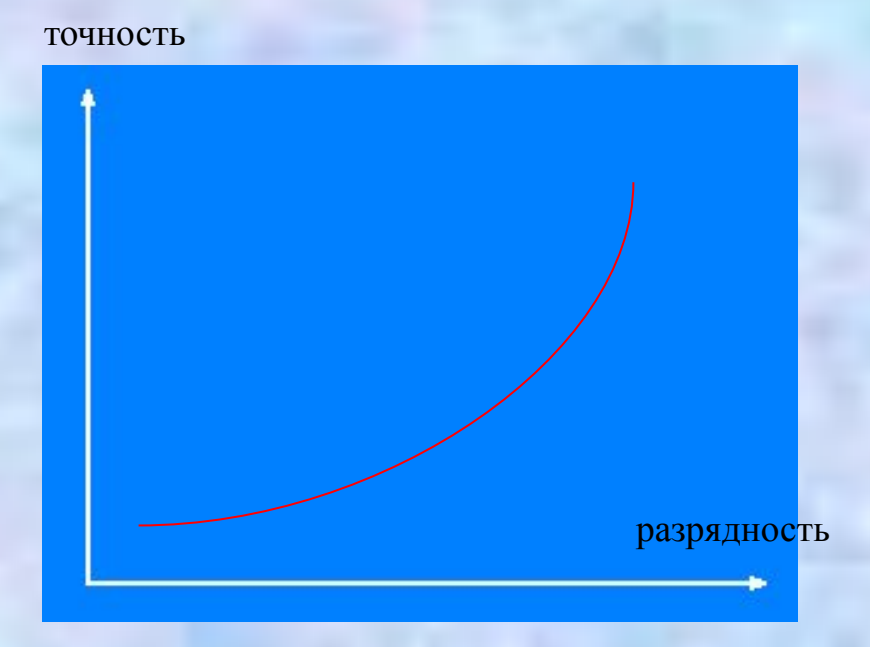

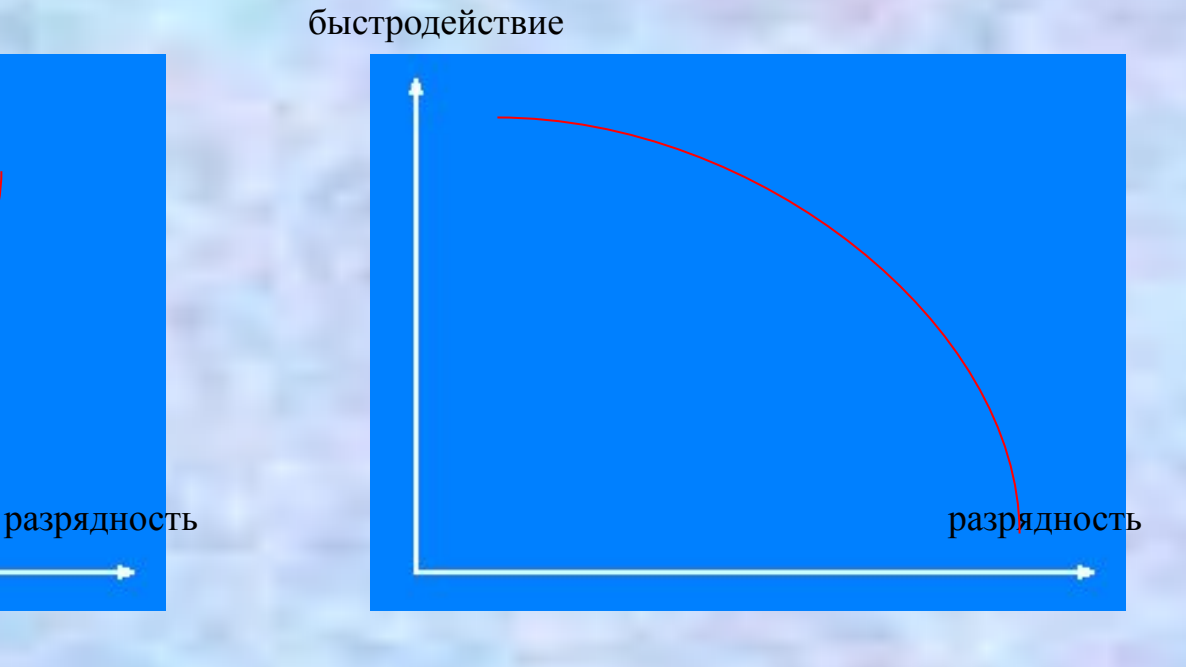

### Обработка сигналов в реальном времени

Измерение значений физической величины и получение ее характеристик в реальном времени связано с анализом динамических свойств виртуального измерительного канала (ВИК), системы.

Время реализации ИП определяется:

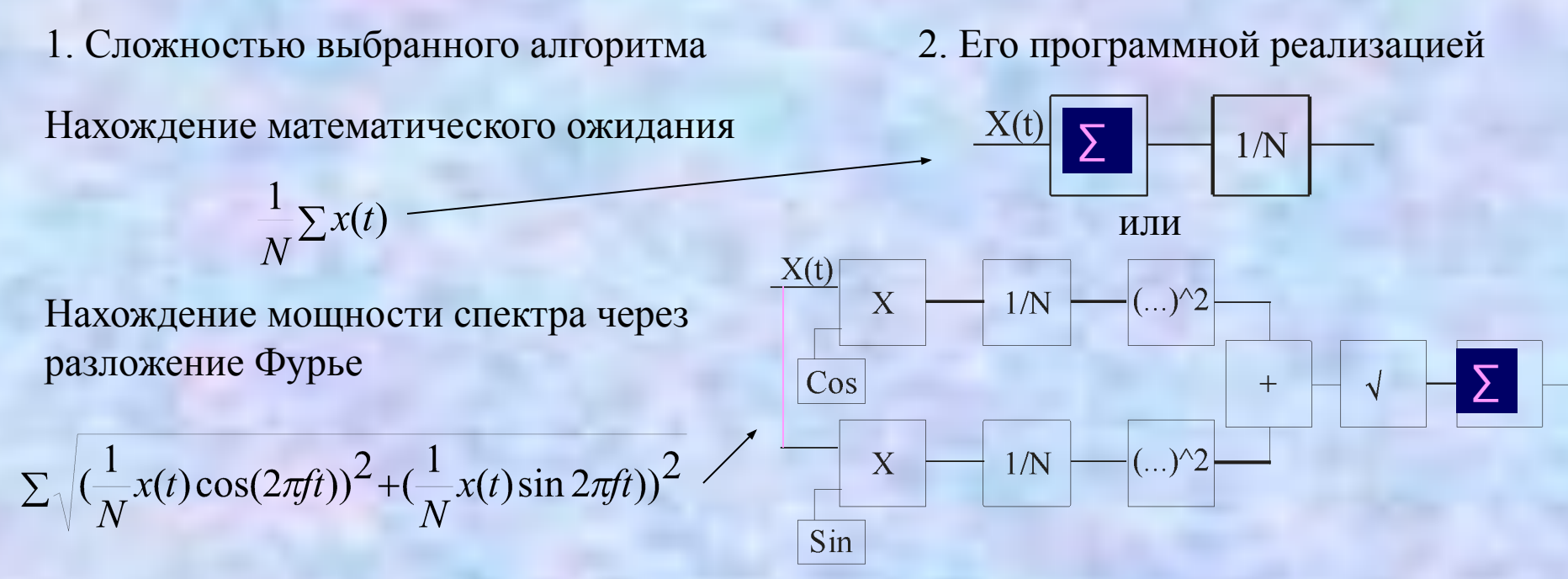

3. Быстродействием ПК- чем сложнее программная реализация, тем больше времени требуется для обработки

### **Реализация ВИК**

Время получения значения характеристики измеряемой величины складывается из времени АЦП - ТАЦП, времени передачи данных через интерфейс - ТИФ , времени реализации виртуальной части измерительного канала - ТВИК.

Реализация ВИК может осуществляться в синхронном и асинхронном режимах.

Синхронный режим может быть реализован при условии: ТД > ТАЦП и ТД > ТИФ + ТВИК

где ТД - время дискретизации измеряемой величины.

Асинхронный режим может быть реализован в нескольких вариантах:

1) ТАЦП > ТИФ по Таки Кавершения АЦП осуществляется передача данных в режиме прерывания или по сигналу "готовность";

2) ТАЦП < ТИФ после выполнения всех виртуальных ИП производится ввод результатов АЦП и АЦП запускается на следующее измерение;

## Реализация ВИК с ЗУ и таймером

3) ТАЦП << ТИФанн ТЫЙ учае возможен вариант размещением на модуле АЦП дополнительного запоминающего устройства (ЗУ) и таймера (Т), которые обеспечат получение массива мгновенных значений измеряемого сигнала. Структура такой системы показана на рисунке:

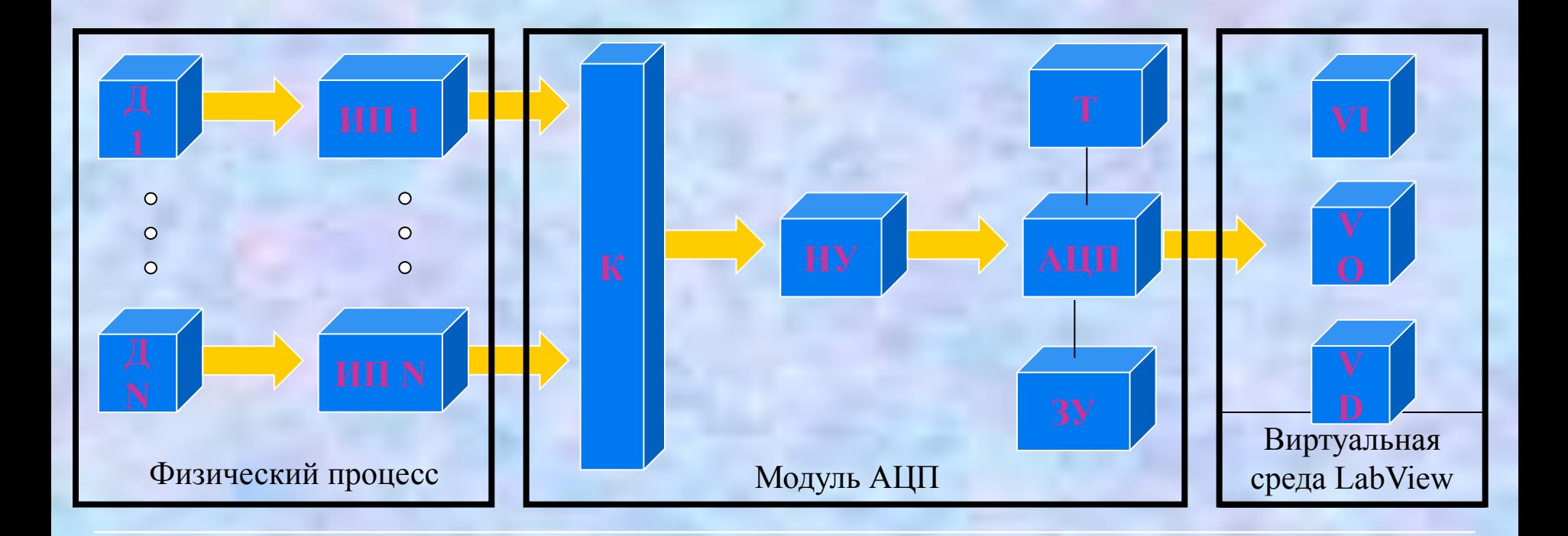

#### **Реализация ВИК с различными АЦП**

Последний вариант обеспечивает возможность измерения характеристик высокочастотных сигналов. Например, восьми разрядный АЦП с быстродействием 100нсек позволит анализировать сигналы с частотой до 1 МГц , а канал передачи данных обеспечивает обмен со скоростью до 1 Мгц. Если предположить, что частота дискретизации 500 Кгц, то уже сигнал с частотными свойствами до 100 Кгц могут быть измерены (восстановлены) достаточно точно, а погрешность измерения сигналов до 50 Кгц будут измеряться единицами процентов и меньше.

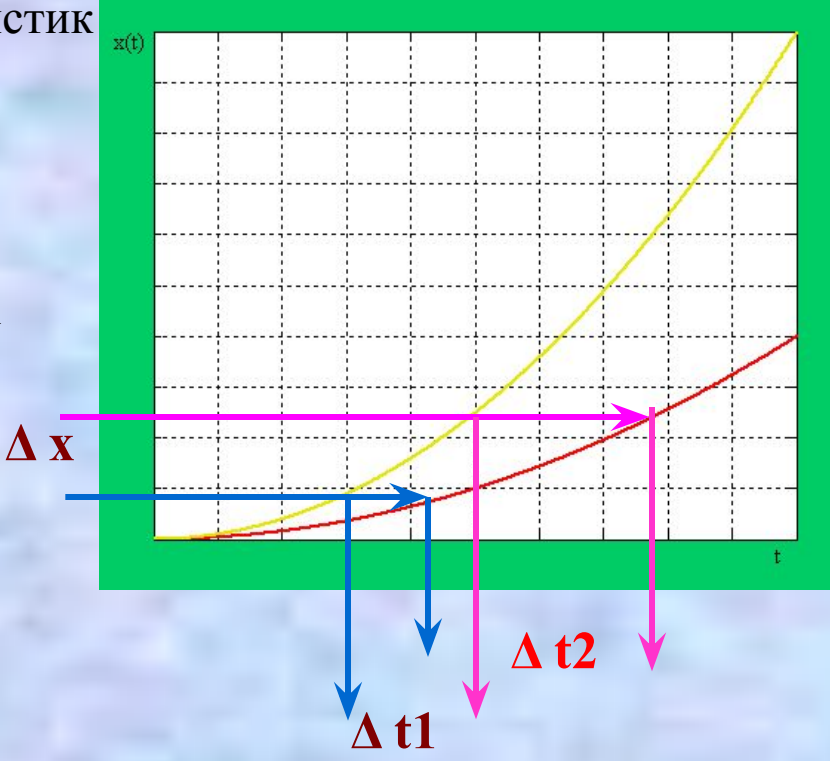

После АЦП сигнал представлен в виде числовой выборки (массива) с шагом дискретизации τ. С учетом значения τ реализуются измерительные алгоритмы обработки сигнала во времени, анализа его корреляционных и спектральных характеристик.

### **Управление измерительным экспериментом**

Важной особенностью среды виртуального моделирования является возможность создания модели не только конкретного отдельного физического процесса, а модели всего объекта исследования (контроля). При этом появляется возможность оптимизировать не только структуру и характеристики измерительного канала, а определять точки проведения измерений в пространстве, анализировать адекватность принятой модели объекта, корректировать модель, анализировать и отображать взаимные характеристики процессов и объектов, анализировать взаимные влияния и факторы воздействия, работая в интерактивном режиме.

Модель объекта может представлять структурную схему объекта с пространственным размещением его важных элементов, модели функционирования каждого элемента, всех режимов его работы (нормальный, аварийный, предаварийный, холостой и др.), функциональную взаимосвязь с другими элементами и их режимами работы, с факторами воздействия и т.д.

В важных точках объекта размещаются датчики и создаются ВИК, размещаются устройства отображения результатов измерений. Результаты измерения характеристик объекта, их анализа могут отображаться на индикаторных устройствах в удобном принятом для исследуемых систем виде.

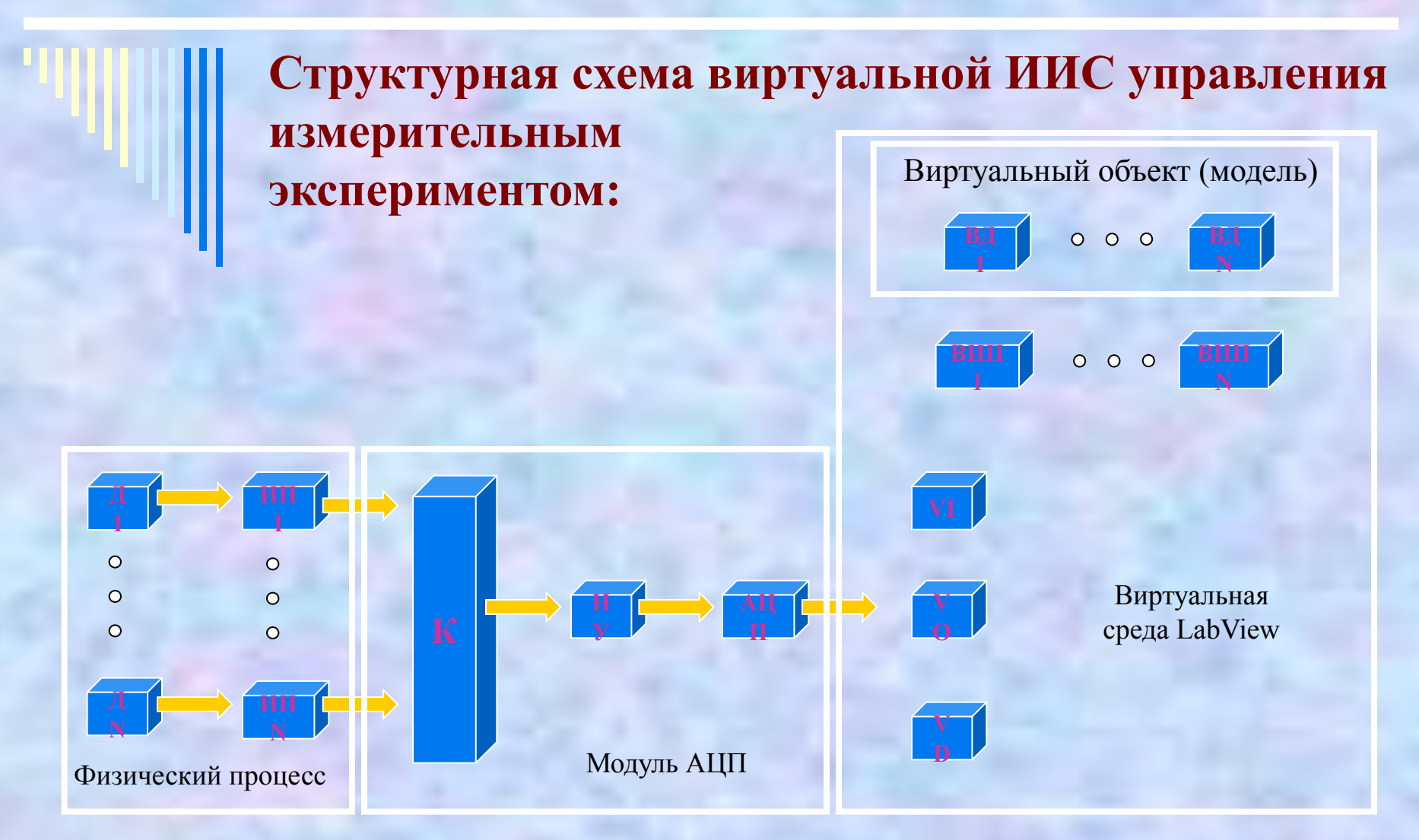

Возможность переключения виртуальных измерительных каналов с виртуальных датчиков (ВД) на реальные дает возможность сравнить характеристики ВИК и свойства выбранных моделей с характеристиками реального объекта и при необходимости скорректировать (изменить) их.